## **Assistenza e Supporto**

- Contatto con la diocesi
- Definizione delle esigenze
- Attivazione degli strumenti (spazio web - progetto grafico – dominio – e-mail)
- Dal progetto alla realizzazione
- **E** Formazione

## **Come contattarci**

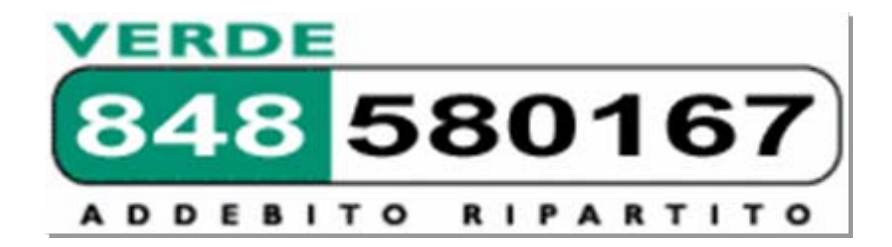

E ‐mail: [webdiocesi@chiesacattolica.it](mailto:webdiocesi@chiesacattolica.it) [assistenza@chiesacattolica.it](mailto:assistenza@chiesacattolica.it)

Sito web per l'assistenza via Web: [www.intranet.chiesacattolica.it](http://www.intranet.chiesacattolica.it/)